## **Guide for Activity Report Panduan untuk Laporan Aktiviti**

The purpose of this document is to provide a guide on the type of information required in the reports for RDD's newsletter, annual report, and other publications.

Tujuan dokumen ini adalah untuk menyediakan panduan bagi jenis maklumat yang diperlukan dalam laporan untuk bahan berita RDD, laporan tahunan, dan penerbitan lain.

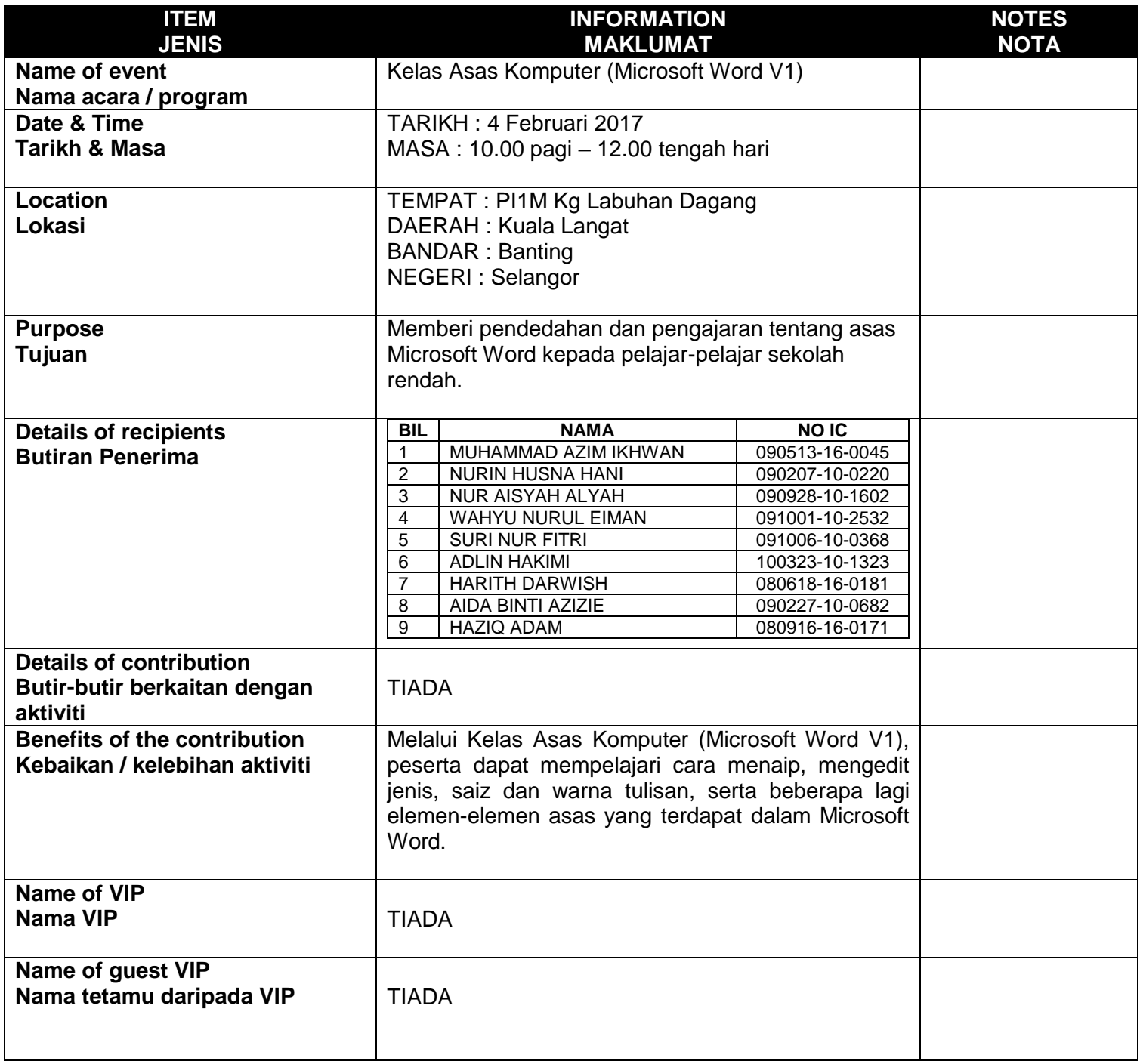

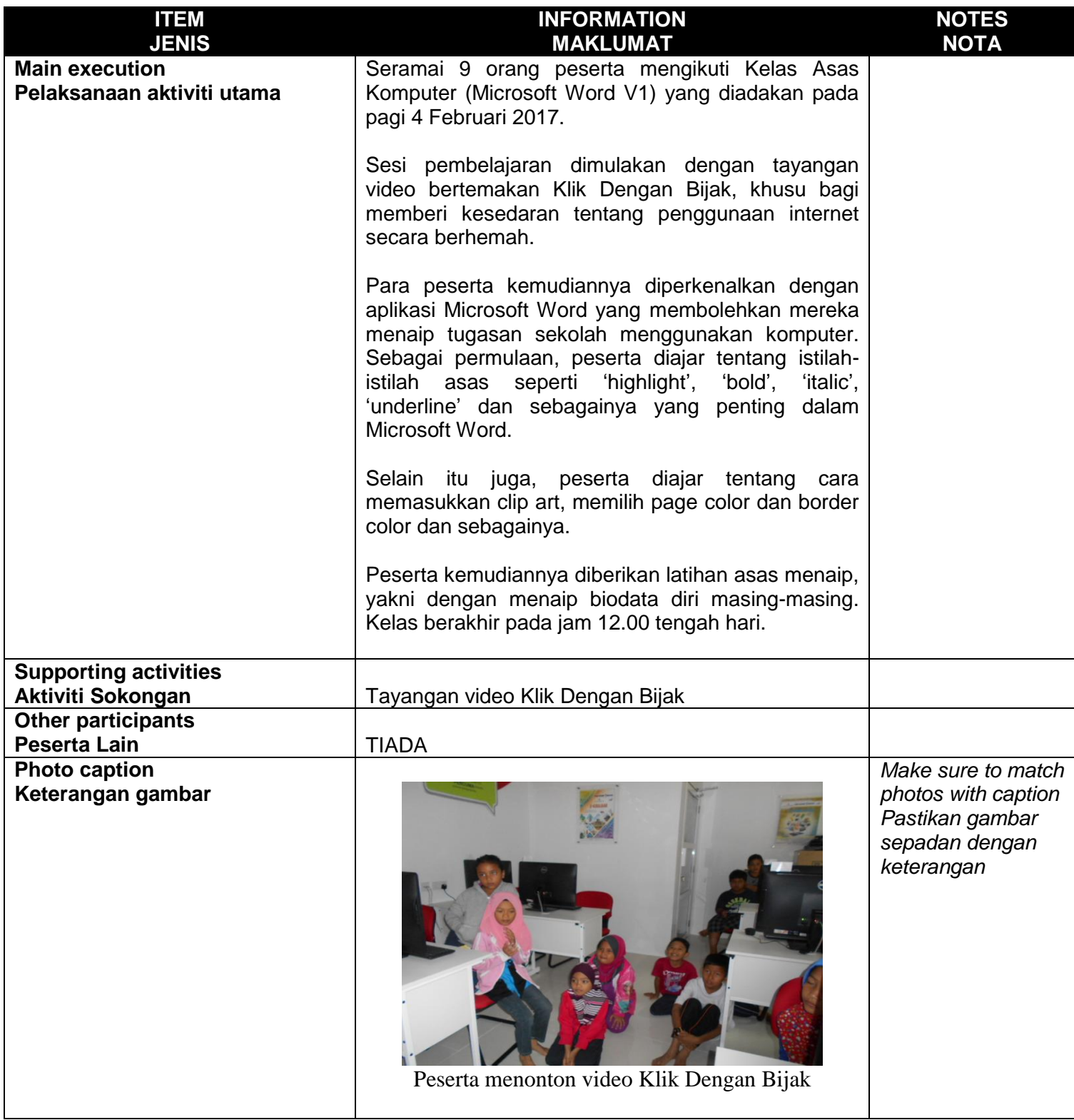

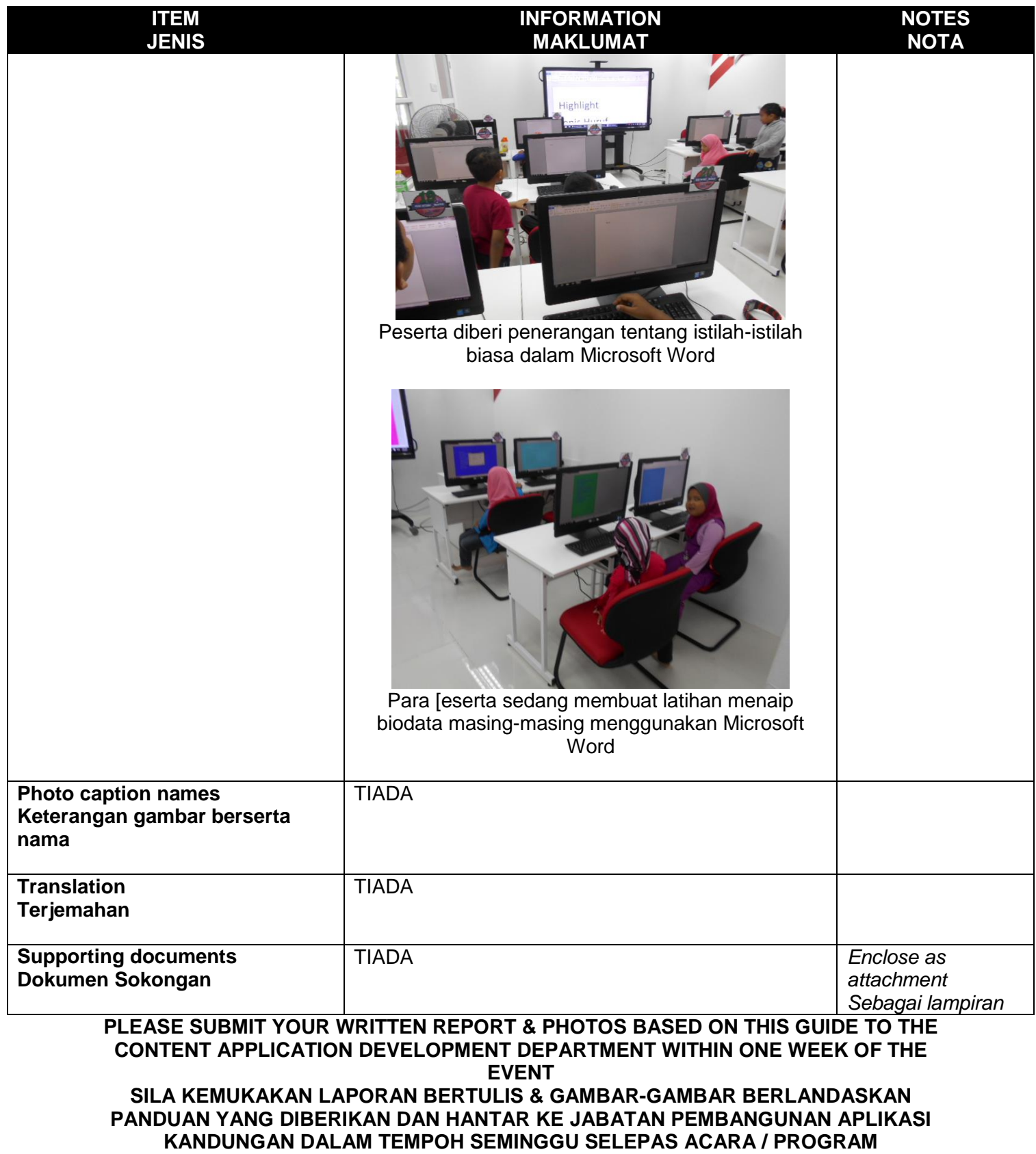

**BERLANGSUNG**